# Bitwise Operator in C

The bitwise operators are the operators used to perform the operations on the data at the bit-level. When we perform the bitwise operations, then it is also known as bit-level programming. It consists of two digits, either 0 or 1. It is mainly used in numerical computations to make the calculations faster.

We have different types of bitwise operators in the C programming language. The following is the list of the bitwise operators:

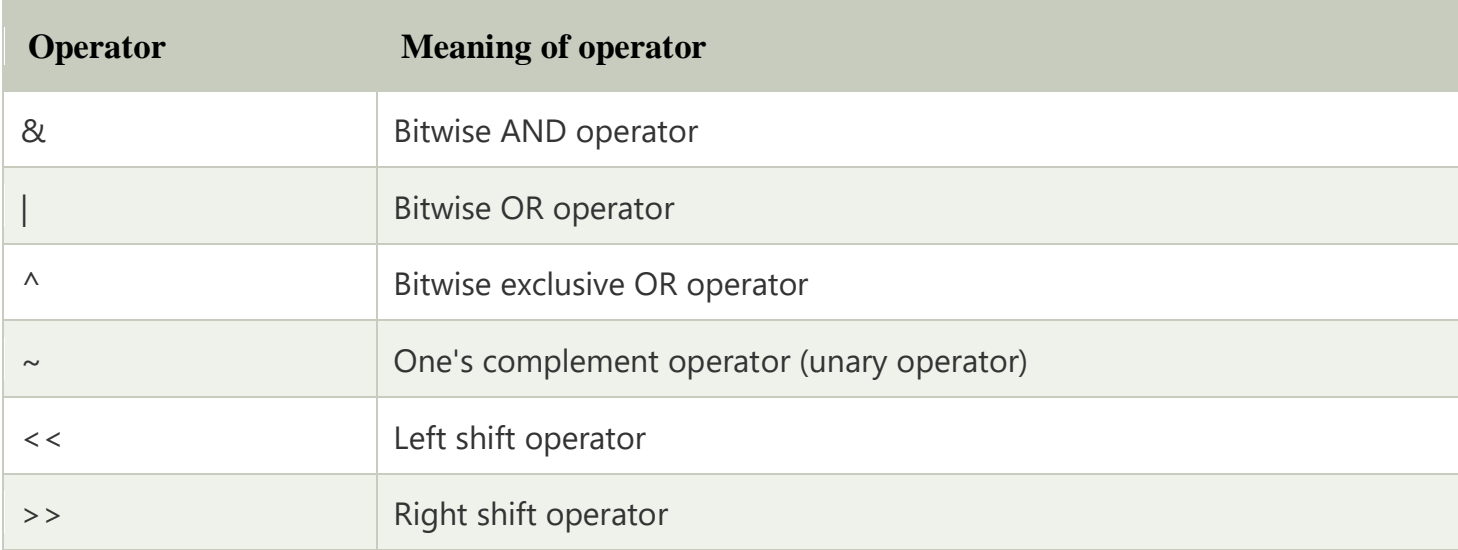

#### **Let's look at the truth table of the bitwise operators.**

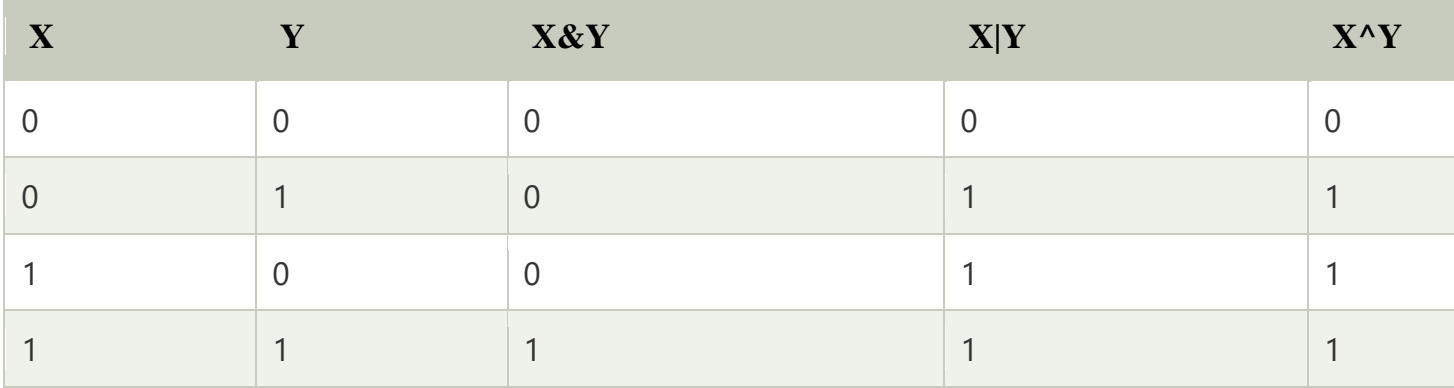

# Bitwise AND operator

Bitwise AND operator is denoted by the single ampersand sign (&). Two integer operands are written on both sides of the (&) operator. If the corresponding bits of both the operands are 1, then the output of the bitwise AND operation is 1; otherwise, the output would be 0.

For example,

- 1. We have two variables a and b.
- 2.  $a = 6$
- 3. b=4;
- 4. The binary representation of the above two variables are given below:
- 5.  $a = 0110$
- 6.  $b = 0100$
- 7. When we apply the bitwise AND operation in the above two variables, i.e., a&b, the outp ut would be:
- 8. Result = 0100

As we can observe from the above result that bits of both the variables are compared one by one. If the bit of both the variables is 1 then the output would be 1, otherwise 0.

Let's understand the bitwise AND operator through the program.

- 1. #include <stdio.h>
- 2. **int** main()
- 3. {
- 4. **int** a=6, b=14; // variable declarations
- 5. printf ("The output of the Bitwise AND operator a&b is %d", a&b);
- 6. **return** 0;
- 7. }

In the above code, we have created two variables, i.e., 'a' and 'b'. The values of 'a' and 'b' are 6 and 14 respectively. The binary value of 'a' and 'b' are 0110 and 1110, respectively. When we apply the AND operator between these two variables,

#### **a AND b = 0110 && 1110 = 0110**

**Output**

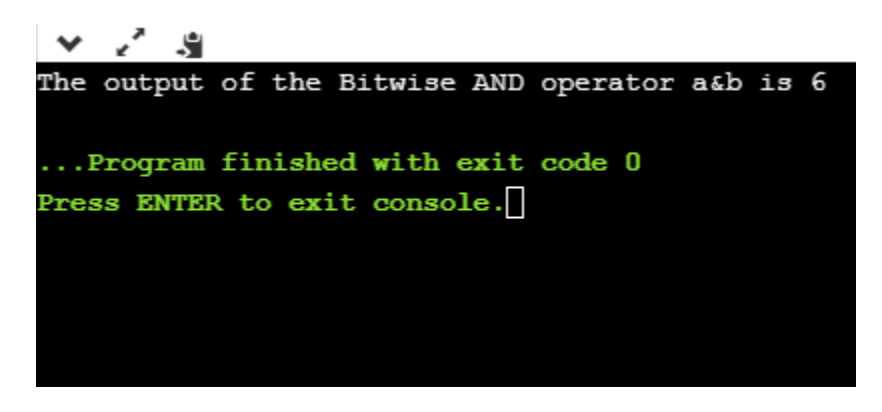

# Bitwise OR operator

The bitwise OR operator is represented by a single vertical sign (|). Two integer operands are written on both sides of the (|) symbol. If the bit value of any of the operand is 1, then the output would be 1, otherwise 0.

For example,

- 1. We consider two variables,
- 2.  $a = 23$ :
- 3.  $b = 10$ ;
- 4. The binary representation of the above two variables would be:
- 5.  $a = 00010111$
- 6.  $b = 0000 1010$
- 7. When we apply the bitwise OR operator in the above two variables, i.e., a|b , then the ou tput would be:
- 8. Result = 0001 1111

As we can observe from the above result that the bits of both the operands are compared one by one; if the value of either bit is 1, then the output would be 1 otherwise 0.

#### **Let's understand the bitwise OR operator through a program.**

- 1. #include <stdio.h>
- 2. **int** main()
- 3. {
- 4. **int** a=23,b=10; // variable declarations
- 5. printf("The output of the Bitwise OR operator alb is %d", alb);

6. **return** 0;

7. }

**Output**

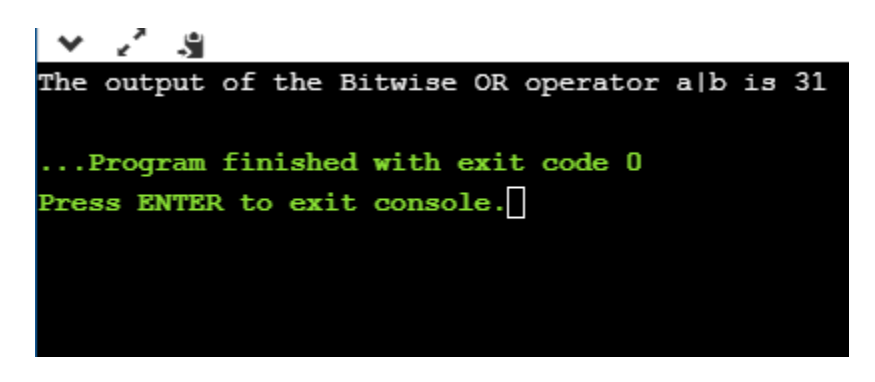

# Bitwise exclusive OR operator

Bitwise exclusive OR operator is denoted by (^) symbol. Two operands are written on both sides of the exclusive OR operator. If the corresponding bit of any of the operand is 1 then the output would be 1, otherwise 0.

For example,

- 1. We consider two variables a and b,
- 2.  $a = 12$ ;
- 3.  $b = 10$ ;
- 4. The binary representation of the above two variables would be:
- 5.  $a = 0000 1100$
- 6.  $b = 0000 1010$
- 7. When we apply the bitwise exclusive OR operator in the above two variables ( $a^{\wedge}b$ ), then the result would be:
- 8. Result = 0000 1110

As we can observe from the above result that the bits of both the operands are compared one by one; if the corresponding bit value of any of the operand is 1, then the output would be 1 otherwise 0.

#### **Let's understand the bitwise exclusive OR operator through a program.**

1. #include <stdio.h>

- 2. **int** main()
- 3. {
- 4. **int** a=12,b=10; // variable declarations
- 5. printf ("The output of the Bitwise exclusive OR operator  $a^b$  is %d", $a^b$ );
- 6. **return** 0;
- 7. }

**Output**

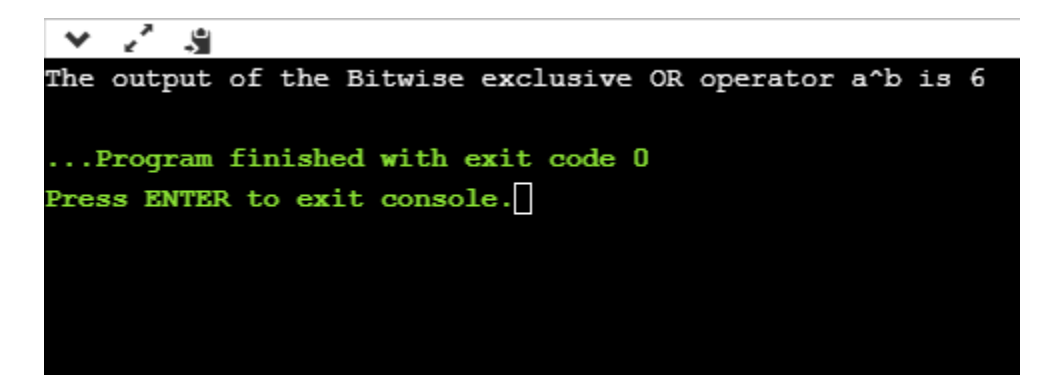

# Bitwise complement operator

The bitwise complement operator is also known as one's complement operator. It is represented by the symbol tilde  $(\sim)$ . It takes only one operand or variable and performs complement operation on an operand. When we apply the complement operation on any bits, then 0 becomes 1 and 1 becomes 0.

For example,

- 1. If we have a variable named  $a'$ ,
- 2.  $a = 8$ ;
- 3. The binary representation of the above variable is given below:
- 4.  $a = 1000$
- 5. When we apply the bitwise complement operator to the operand, then the output woul d be:
- 6. Result = 0111

As we can observe from the above result that if the bit is 1, then it gets changed to 0 else 1.

**Let's understand the complement operator through a program.**

- 1. #include <stdio.h>
- 2. **int** main()
- 3. {
- 4. **int** a=8; // variable declarations
- 5. printf ("The output of the Bitwise complement operator  $\sim$  a is %d", $\sim$ a);
- 6. **return** 0;
- 7. }

**Output**

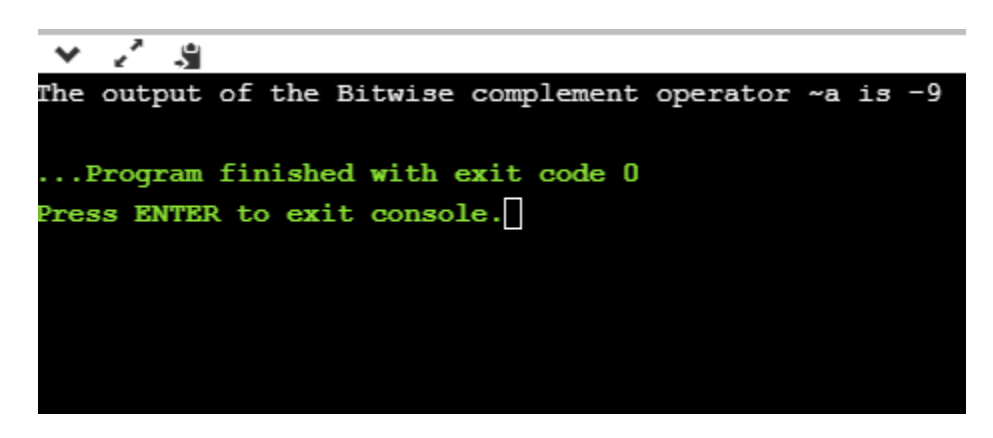

# Bitwise shift operators

Two types of bitwise shift operators exist in C programming. The bitwise shift operators will shift the bits either on the left-side or right-side. Therefore, we can say that the bitwise shift operator is divided into two categories:

- o Left-shift operator
- o Right-shift operator

#### **Left-shift operator**

It is an operator that shifts the number of bits to the left-side.

#### **Syntax of the left-shift operator is given below:**

1. Operand << n

## **Where,**

## **Operand is an integer expression on which we apply the left-shift operation.**

## **n is the number of bits to be shifted.**

In the case of Left-shift operator, 'n' bits will be shifted on the left-side. The 'n' bits on the left side will be popped out, and 'n' bits on the right-side are filled with 0.

## **For example,**

- 1. Suppose we have a statement:
- 2. **int** a = 5;
- 3. The binary representation of  $'a'$  is given below:
- 4.  $a = 0101$
- 5. If we want to left-shift the above representation by 2, then the statement would be:
- 6.  $a \ll 2$ ;
- $7.0101 \leq z \leq 2 = 00010100$

## **Let's understand through a program.**

- 1. #include <stdio.h>
- 2. **int** main()
- 3. {
- 4. **int** a=5; // variable initialization
- 5. printf("The value of  $a \lt 2$  is : %d",  $a \lt 2$ );
- 6. **return** 0;
- 7. }

#### **Output**

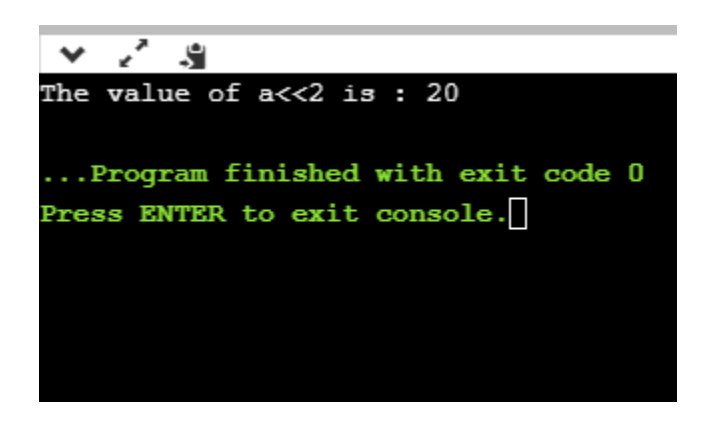

## **Right-shift operator**

It is an operator that shifts the number of bits to the right side.

# **Syntax of the right-shift operator is given below:**

1. Operand >> n;

## **Where,**

Operand is an integer expression on which we apply the right-shift operation.

N is the number of bits to be shifted.

In the case of the right-shift operator, 'n' bits will be shifted on the right-side. The 'n' bits on the right-side will be popped out, and 'n' bits on the left-side are filled with 0.

## **For example,**

- 1. Suppose we have a statement,
- 2. **int** a = 7;
- 3. The binary representation of the above variable would be:
- 4.  $a = 0111$
- 5. If we want to right-shift the above representation by 2, then the statement would be:
- 6.  $a \geq 2$ ;
- 7. 0000 0111  $\ge$  2 = 0000 0001

## **Let's understand through a program.**

1. #include <stdio.h>

- 2. **int** main()
- 3. {
- 4. **int** a=7; // variable initialization
- 5. printf("The value of a>>2 is : %d ", a>>2);
- 6. **return** 0;
- 7. }

**Output**

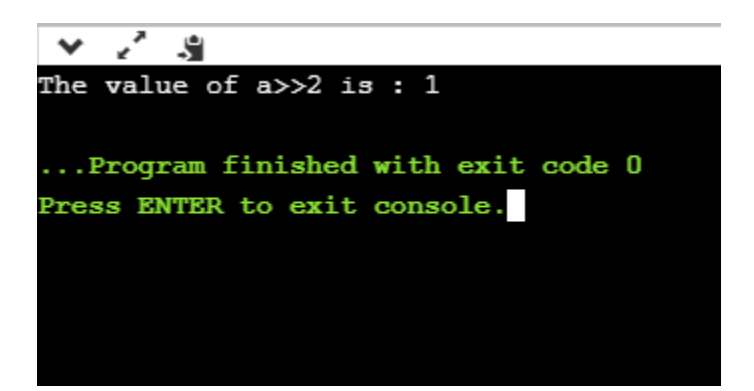